$<<$  AutoCAD 2010  $>$ 

, tushu007.com

 $<<$  AutoCAD 2010  $>>$ 

13 ISBN 9787115227669

10 ISBN 7115227667

出版时间:2010-6

页数:232

PDF

更多资源请访问:http://www.tushu007.com

, tushu007.com

## $<<$  AutoCAD 2010  $>$

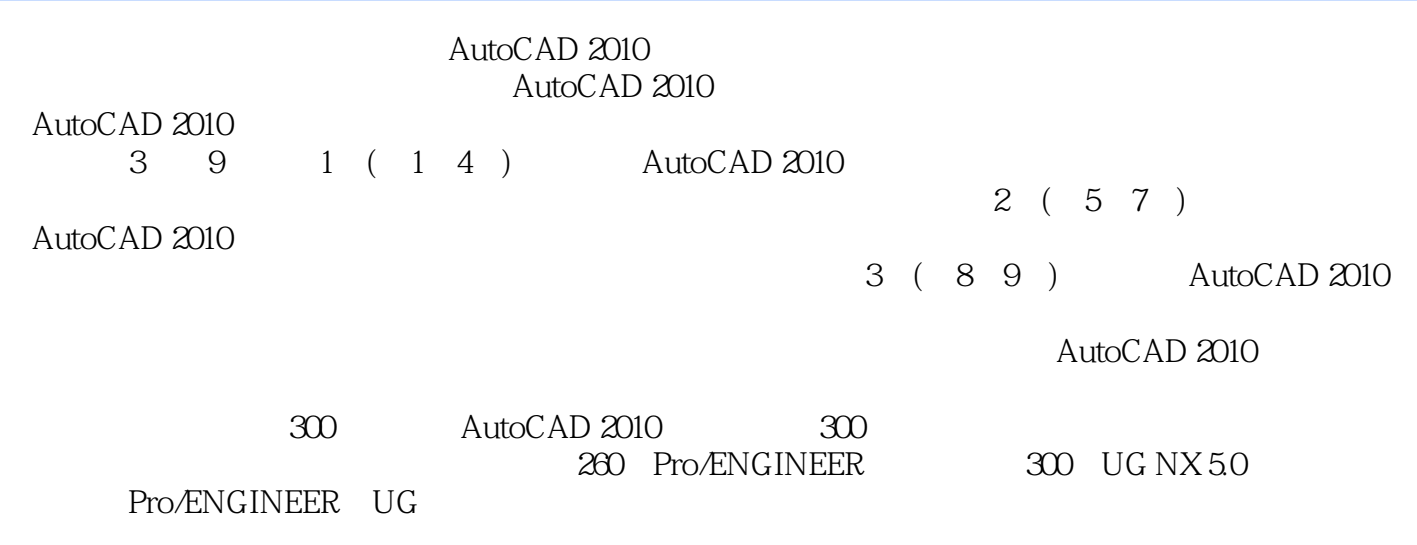

AutoCAD 2010 AutoCAD 2010

AutoCAD 2010 AutoCAD 2010

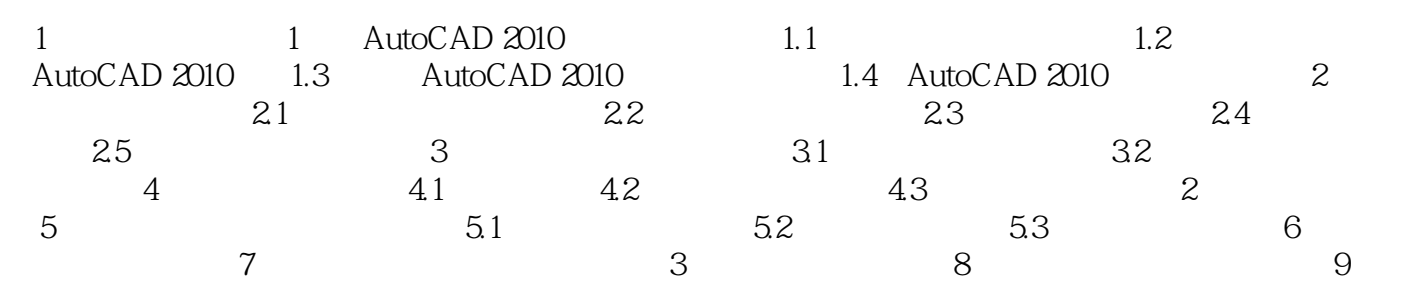

本站所提供下载的PDF图书仅提供预览和简介,请支持正版图书。

更多资源请访问:http://www.tushu007.com